<span id="page-0-0"></span>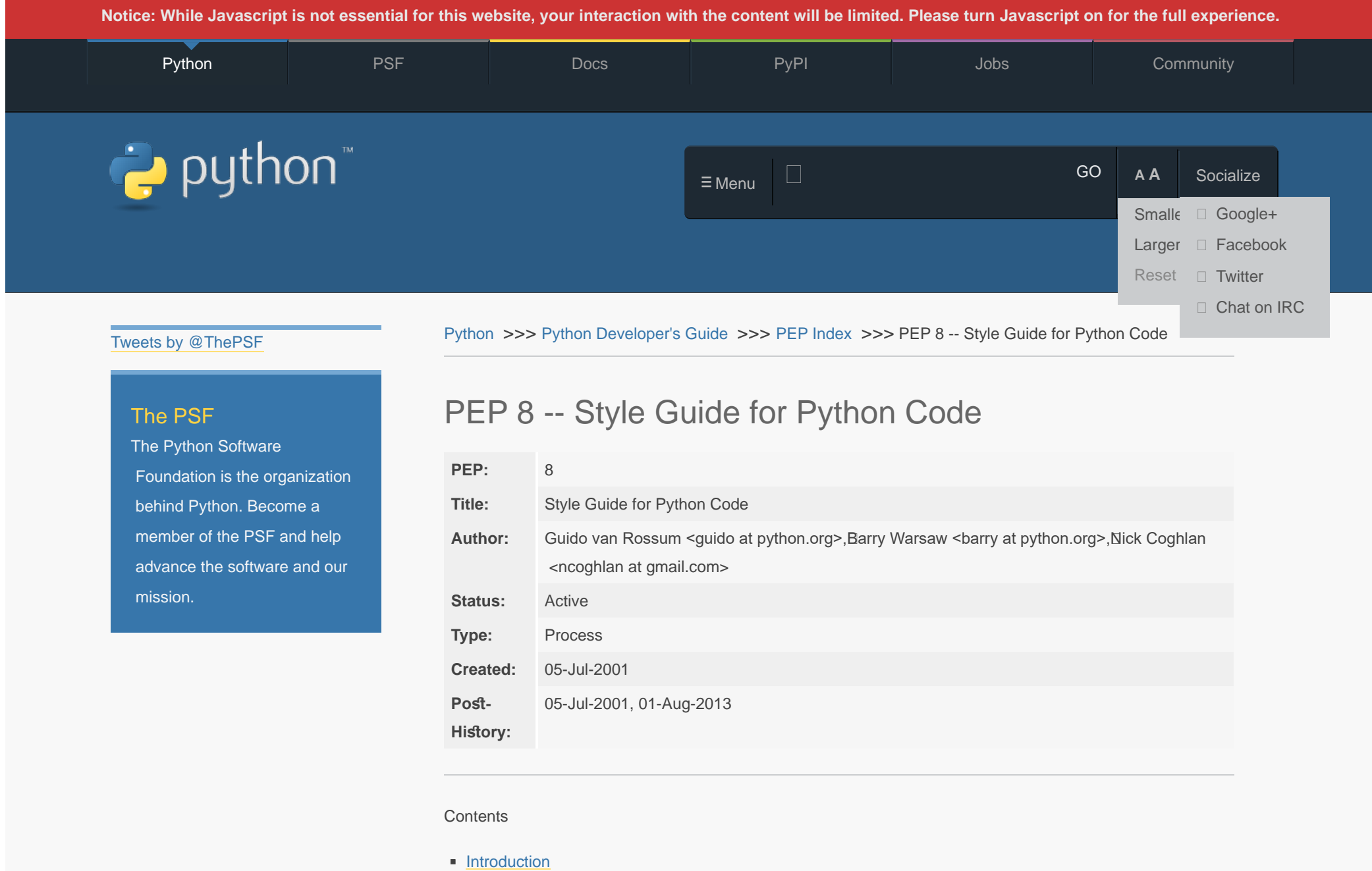

- <span id="page-0-1"></span>A Foolish Consistency is the Hobgoblin of Little Minds
- <span id="page-0-4"></span><span id="page-0-3"></span><span id="page-0-2"></span>■ [Code Lay-out](#page-11-0)
	- **[Indentation](#page-5-0)**

[Tabs or Spaces?](#page-6-0)

- <span id="page-1-1"></span><span id="page-1-0"></span>**[Maximum Line Length](#page-7-0)**
- [Should a Line Break Before or After a Binary Operator?](#page-8-0)
- **[Blank Lines](#page-8-1)**
- **[Source File Encoding](#page-9-0)**
- **[Imports](#page-10-0)**
- [Module Level Dunder Names](#page-11-1)
- <span id="page-1-6"></span><span id="page-1-5"></span><span id="page-1-4"></span><span id="page-1-3"></span><span id="page-1-2"></span>**[String Quotes](#page-11-2)**
- <span id="page-1-9"></span><span id="page-1-8"></span><span id="page-1-7"></span>**• [Whitespace in Expressions and Statements](#page-16-0)** 
	- **[Pet Peeves](#page-13-0)**
	- **[Other Recommendations](#page-16-1)**
- <span id="page-1-11"></span><span id="page-1-10"></span>[When to Use Trailing Commas](#page-17-0)
- <span id="page-1-14"></span><span id="page-1-13"></span><span id="page-1-12"></span>**[Comments](#page-18-0)** 
	- **[Block Comments](#page-17-1)**
	- [Inline Comments](#page-18-1)
	- **[Documentation Strings](#page-18-2)**
- <span id="page-1-24"></span><span id="page-1-23"></span><span id="page-1-22"></span><span id="page-1-21"></span><span id="page-1-20"></span><span id="page-1-19"></span><span id="page-1-18"></span><span id="page-1-17"></span><span id="page-1-16"></span><span id="page-1-15"></span>**[Naming Conventions](#page-24-0)** 
	- **[Overriding Principle](#page-18-3)**
	- **[Descriptive: Naming Styles](#page-20-0)**
	- **[Prescriptive: Naming Conventions](#page-24-1)** 
		- **[Names to Avoid](#page-20-1)**
		- **[ASCII Compatibility](#page-20-2)**
		- [Package and Module Names](#page-20-3)
		- **[Class Names](#page-21-0)**
		- [Type Variable Names](#page-21-1)
		- **[Exception Names](#page-21-2)**
		- [Global Variable Names](#page-21-3)
		- **[Function and Variable Names](#page-22-0)**
		- **[Function and Method Arguments](#page-22-1)**
		- Method Names and Instance Variables
		- $\blacksquare$  Constants
		- **[Designing for Inheritance](#page-24-2)**
	- **[Public and Internal Interfaces](#page-24-3)**
- <span id="page-1-35"></span><span id="page-1-34"></span><span id="page-1-33"></span><span id="page-1-32"></span><span id="page-1-31"></span><span id="page-1-30"></span><span id="page-1-29"></span><span id="page-1-28"></span><span id="page-1-27"></span><span id="page-1-26"></span><span id="page-1-25"></span>• [Programming Recommendations](#page-33-0)
	- **[Function Annotations](#page-32-0)**
	- [Variable Annotations](#page-33-1)
- [References](#page-33-2)
- [Copyright](#page-33-3)

## <span id="page-2-4"></span><span id="page-2-1"></span><span id="page-2-0"></span>**[Introduction](#page-0-1)**

This document gives coding conventions for the Python code comprisingtħe standard library in the main Python distribution. Please see the companion informational PEP describing style guidelines for the C codein the C implementation of Python [\[1\]](#page-33-4).

<span id="page-2-3"></span><span id="page-2-2"></span>This document and <u>PEP 257</u> (Docstring Conventions) were adapted fromGuido's original Python Style Guide essay, with some additions from Barry's style guide  $[2]$ .

This style guide evolves over time as additional conventions areidentified and past conventions are rendered obsolete by changes in the language itself.

Many projects have their own coding syle guidelines. In the event of any conficts, such project-specifc guides take precedence for that project.

## [A Foolish Consisency is the Hobgoblin of Little Minds](#page-0-2)

One of Guido's key insights is that code is read much more often than it is written. The guidelines provided here are intended to improve the readability of code and make it consisent across the wide spectrum of Python code. As [PEP 20](https://www.python.org/dev/peps/pep-0020) says, "Readability counts".

A style guide is about consistency. Consistency with this style guideis important. Consistency within a project is more important. Consistency within one module or function is the most important.

However, know when to be inconsistent -- sometimes style guiderecommendations just aren't applicable. When in doubt, use your bestjudgment. Look at other examples and decide what looks best. Andđon't hesitate to ask!

In particular: do not break backwards compatibility just to comply withthis PEP!

Some other good reasons to ignore a particular guideline:

- 1. When applying the guideline would make the code less readable, even for someone who is used to reading code that follows this PEP.
- 2. To be consistent with surrounding code that also breaks it (maybefor historic reasons) -- although this is also an opportunity toclean up someone else's mess (in true XP style).
- 3. Because the code in quesion predates the introduction of the guideline and there is no other reason to be modifying that code.

<span id="page-3-0"></span>4. When the code needs to remain compatible with older versions of Python that don't support the feature recommended by the style guide.

## [Code Lay-out](#page-0-3)

#### [Indentation](#page-0-4)

Use 4 spaces per indentation level.

<span id="page-3-1"></span>Continuation lines should align wrapped elements either verticallyūsing Python's implicit line joining inside parentheses, brackets and braces, or using a *hanging indent* [\[7\]](#page-33-6). When using a hanging indent the following should be considered; there should be noarguments on the first line and further indentation should be used to clearly disinguish itself as a continuation line.

Yes:

```
# Aligned with opening delimiter.
foo = long function name(var one, var two,
                          var_three, var_four)
```
# More indentation included to distinguish this from the rest.

def long\_function\_name(

```
 var_one, var_two, var_three,
     var_four):
 print(var_one)
```
# Hanging indents should add a level. foo = long\_function\_name( var\_one, var\_two, var\_three, var\_four)

No:

# Arguments on first line forbidden when not using vertical alignment. foo = long\_function\_name(var\_one, var\_two, var three, var four)

# Further indentation required as indentation is not distinguishable.

```
def long_function_name(
```

```
var one, var two, var three,
var four):
 print(var_one)
```
The 4-space rule is optional for continuation lines.

Optional:

# Hanging indents \*may\* be indented to other than 4 spaces.

foo = long\_function\_name(

var one, var two,

var\_three, var\_four)

<span id="page-4-0"></span>When the conditional part of an  $_{\rm if}$ -statement is long enough to requiretħat it be written across multiple lines, it's worth noting that the combination of a two character keyword (i.e. <sub>if</sub>), plus a single space, plus an opening parenthesis creates a natural 4-space indent for the subsequent lines of the multiline conditional. This can produce a visualconflict with the indented suite of code nested inside the  $_{\text{if}}$ -statement, which would also naturally be indented to 4 spaces. This PEP takes no explicit position on how (or whether) to further visually distinguish such conditional lines from the nested suite inside the  $_{if}$ -statement. Acceptable options in this situation include, but are not limited to:

# No extra indentation.

if (this\_is\_one\_thing and that\_is\_another\_thing): do\_something()

# Add a comment, which will provide some distinction in editors

# supporting syntax highlighting.

if (this\_is\_one\_thing and

that\_is\_another\_thing):

# Since both conditions are true, we can frobnicate.

do\_something()

<span id="page-5-0"></span># Add some extra indentation on the conditional continuation line.

```
if (this_is_one_thing
```

```
 and that_is_another_thing):
```
do\_something()

(Also see the discussion of whether to break before or after binaryōperators below.)

The closing brace/bracket/parenthesis on multiline constructs mayēither line up under the first non-whitespace character of the lastline of list, as in:

```
my list = \lceil 1, 2, 3,
     4, 5, 6,
     ]
result = some function that takes arguments(
     'a', 'b', 'c',
     'd', 'e', 'f',
    \lambda
```
or it may be lined up under the first character of the line thatsṫ̃arts the multiline construct, as in:

```
my\_list = [ 1, 2, 3,
     4, 5, 6,
]
result = some function that takes arguments(
     'a', 'b', 'c',
     'd', 'e', 'f',
)
```
#### [Tabs or Spaces?](#page-1-0)

Spaces are the preferred indentation method.

Tabs should be used solely to remain consistent with code that isālready indented with tabs.

<span id="page-6-0"></span>Python 3 disallows mixing the use of tabs and spaces for indentation.

Python 2 code indented with a mixture of tabs and spaces should be converted to using spaces exclusively.

When invoking the Python 2 command line interpreter withtħe  $\,$   $_{\rm t}$  option, it issues warnings about code that illegally mixestabs and spaces. When using  $_{\text{+t}}$  these warnings become errors. These options are highly recommended!

#### [Maximum Line Length](#page-1-1)

Limit all lines to a maximum of 79 characters.

For flowing long blocks of text with fewer structural restrictions(docstrings or comments), the line length should be limited to 72 characters.

Limiting the required editor window width makes it possible to have several fles open side-by-side, and works well when using code review tools that present the two versions in adjacent columns.

The default wrapping in most tools disrupts the visual structure of the $\bar{\rm co}$ de, making it more difficult to understand. The limits are chosen toavoid wrapping in editors with the window width set to 80, evenif the tool places a marker glyph in the fnal column when wrapping lines. Some web based tools may not ofer dynamic line wrapping at all.

Some teams strongly prefer a longer line length. For code maintainedēxclusively or primarily by a team that can reach agreement on this issue, it is okay to increase the nominal line length from 80 to 100 characters (efectively increasing the maximum length to 99 characters), provided that comments and docsrings are sill wrapped at 72 characters.

The Python standard library is conservative and requires limitinglines to 79 characters (and docstrings/comments to 72).

The preferred way of wrapping long lines is by using Python's implied line continuation inside parentheses, brackets and braces. Long lines can be broken over multiple lines by wrapping expressions in parentheses. These should be used in preference to using a backslash for line continuation.

Backslashes may still be appropriate at times. For example, long, $\bar{\mathrm{m}}$ ultiple  $_{\mathrm{with}}$ -statements cannot use implicit continuation, so backslashes are acceptable:

<span id="page-7-0"></span>with open('/path/to/some/file/you/want/to/read') as file\_1, \ open('/path/to/some/fle/being/written', 'w') as fle\_2: file 2.write(file 1.read())

(See the previous discussion on <u>multiline if-statements</u> for furthertħoughts on the indentation of such multiline  $_{\text{with}}$ -statements.)

Another such case is with  $_{\text{assert}}$  statements.

Make sure to indent the continued line appropriately.

#### [Should a Line Break Before or After a Binary Operator?](#page-1-2)

For decades the recommended syle was to break after binary operators. But this can hurt readability in two ways: the operators tend to getscattered across different columns on the screen, and each operator is moved away from its operand and onto the previous line. Here, the eye has to do extra work to tell which items are added and which are subtracted:

# No: operators sit far away from their operands income = (gross\_wages + taxable interest + (dividends - qualifed\_dividends) ira\_deduction sudent\_loan\_interes)

To solve this readability problem, mathematicians and their publishers follow the opposite convention. Donald Knuth explains the traditionaltule in his *Computers and Typesetting* series: "Although formulaswithin a paragraph always break after binary operations and relations, displayed formulas always break before binary operations" [\[3\]](#page-33-7).

<span id="page-7-1"></span>Following the tradition from mathematics usually results in more readable code:

# Yes: easy to match operators with operands

income = (gross\_wages

- + taxable interest
- + (dividends qualifed\_dividends)
- <span id="page-8-0"></span>- ira\_deduction
- *s*tudent loan interest)

In Python code, it is permissible to break before or after a binary operator, as long as the convention is consistent locally. For newcode Knuth's style is suggested.

#### <span id="page-8-1"></span>[Blank Lines](#page-1-3)

Surround top-level function and class defnitions with two blank lines.

Method defnitions inside a class are surrounded by a single blank line.

Extra blank lines may be used (sparingly) to separate groups of related functions. Blank lines may be omitted between a bunch of related one-liners (e.g. a set of dummy implementations).

Use blank lines in functions, sparingly, to indicate logical sections.

Python accepts the control-L (i.e. ^L) form feed character aswhitespace; Many tools treat these characters as page separators, so $\bar{y}$ ou may use them to separate pages of related sections of your file. Note, some editors and web-based code viewers may not recognize control-L as a form feed and will show another glyph in its place.

### [Source File Encoding](#page-1-4)

Code in the core Python distribution should always use UTF-8 (or ASCIIiñ Python 2).

Files using ASCII (in Python 2) or UTF-8 (in Python 3) should not have an encoding declaration.

In the standard library, non-default encodings should be used only fortēst purposes or when a comment or docstring needs to mention an authorname that contains non-ASCII characters; otherwise, using  $\chi_x, \overline{\chi}_u, \chi_U$ , or  $\chi_{\rm N}$  escapes is the preferred way to include $\bar{\rm n}$ on-ASCII data in string literals.

For Python 3.0 and beyond, the following policy is prescribed for thestandard library (see <u>[PEP 3131](https://www.python.org/dev/peps/pep-3131)</u>): All identifiers in the Pythonstandard library MUST use ASCII-only identifiers, and SHOULD useEnglish words wherever feasible (in many cases, abbreviations and technical terms are used which aren't English). In addition, stringliterals and comments must also be in ASCII. The only exceptions are(a) test cases testing the non-ASCII features, and(b) names of authors. Authors whose names are not based on the Latin alphabet (latin-1, ISO/IEC 8859-1 character set) MUST provide a transliteration of their names in this character set.

<span id="page-9-0"></span>Open source projects with a global audience are encouraged to adopt a similar policy.

#### [Imports](#page-1-5)

- **IMPORTS** should usually be on separate lines:
	- Yes: import os

import sys

No: import sys, os

It's okay to say this though:

from subprocess import Popen, PIPE

Imports are always put at the top of the file, just after any modulecomments and docstrings, and before module globals and constants.

Imports should be grouped in the following order:

- 1. Standard library imports.
- 2. Related third party imports.
- 3. Local application/library specific imports.

You should put a blank line between each group of imports.

Absolute imports are recommended, as they are usually more readable and tend to be better behaved (or at least give better errormessages) if the import system is incorrectly configured (such as when a directory inside a package ends up on sys.path):

import mypkg.sibling from mypkg import sibling from mypkg.sibling import example

However, explicit relative imports are an acceptable alternative to absolute imports, especially when dealing with complex package layouts with complex package layouts wishere using absolute imports would be unnecessarily verbose:

from . import sibling

#### <span id="page-10-0"></span>from .sibling import example

Standard library code should avoid complex package layouts and always use absolute imports.

Implicit relative imports should *never* be used and have been removed in Python 3.

When importing a class from a class-containing module, it's usuallyōkay to spell this:

from myclass import MyClass from foo.bar.yourclass import YourClass

If this spelling causes local name clashes, then spell them explicitly:

import myclass import foo.bar.yourclass

and use "myclass.MyClass" and "foo.bar.yourclass.YourClass".

Wildcard imports ( $_{\rm from \; 2}$   $_{\rm module > \; import \; *}$ ) should be avoided, astħey make it unclear which names are present in the namespace, confusing both readers and many automated tools. There is one defensible use case for a wildcard import, which is to republish an internal interface as part of a public API (for example, overwriting a pure Python implementation of an interface with the defnitions from an optional accelerator module and exactly which definitions will be overwritten isn't known in advance).

When republishing names this way, the guidelines below regardingpūblic and internal interfaces still apply.

#### [Module Level Dunder Names](#page-1-6)

Module level "dunders" (i.e. names with two leading and two trailing underscores) such as \_\_all\_\_, \_\_author\_\_,  $\_$ v $_{\tt version\_}$ ,ētc. should be placed after the module doc ${\tt S}$ tring but before any imports ${\tt I}$ atements  $\:$  *except*  $_{\tt from}$  $\text{__future}\text{__}$  imports. Python mandates thatfuture-imports must appear in the module before any other code exceptdocstrings:

"""This is the example module.

This module does *stuff*.  $\cdots$  "

<span id="page-11-1"></span><span id="page-11-0"></span>from \_\_future\_\_ import barry\_as\_FLUFL

 $\_all$  = ['a', 'b', 'c']  $version = '0.1'$ author = 'Cardinal Biggles'

import os import sys

## <span id="page-11-2"></span>[String Quotes](#page-1-7)

In Python, single-quoted strings and double-quoted strings are the $\bar{\text{s}}$ ame. This PEP does not make a recommendation for this. Pick a ruleand stick to it. When a string contains single or double quotecharacters, however, use the other one to avoid backslashes in the string. It improves readability.

For triple-quoted srings, always use double quote characters to be consisent with the docsring convention in [PEP 257](https://www.python.org/dev/peps/pep-0257).

## [Whitespace in Expressions and Statements](#page-1-8)

### [Pet Peeves](#page-1-9)

Avoid extraneous whitespace in the following situations:

**Immediately inside parentheses, brackets or braces.** 

Yes: spam(ham[1], {eggs: 2}) No: spam( ham[ 1 ], { eggs: 2 } )

Between a trailing comma and a following close parenthesis.

Yes: foo =  $(\theta, )$ No: bar =  $(0, )$ 

 $\blacksquare$  Immediately before a comma, semicolon, or colon:

Yes: if  $x == 4$ : print  $x, y; x, y = y, x$ No: if  $x == 4$  : print  $x$  ,  $y$  ;  $x$  ,  $y = y$  ,  $x$ 

However, in a slice the colon acts like a binary operator, and should have equal amounts on either side (treating it as theoperator with the lowest priority). In an extended slice, bothoolons must have the same amount of spacing applied. Exception: When a slice parameter is omitted, the space is omitted.

Yes:

```
ham[1:9], ham[1:9:3], ham[:9:3], ham[1::3], ham[1:9:]
ham[lower:upper], ham[lower:upper:], ham[lower::sep]
ham[lower+offset : upper+offset]
ham[: upper_fn(x) : step_fn(x)], ham[:: step_fn(x)]
ham[lower + offset : upper + offset]
```
No:

```
ham[lower + offset:upper + offset]
ham[1: 9], ham[1 :9], ham[1:9 :3]
ham[lower : : upper]
ham[ : upper]
```
Immediately before the open parenthesis that starts the argumentlist of a function call:

```
Yes: spam(1)
No: spam (1)
```
Immediately before the open parenthesis that starts an indexing orslicing:

Yes:  $dct['key'] = lft[index]$ No:  $\text{dct}$   $\lceil \text{ 'key'} \rceil = 1$   $\text{ if } \lceil \text{ index} \rceil$ 

More than one space around an assignment (or other) operator to align it with another.

```
x = 1y = 2long variable = 3No:
x = 1y = 2long_variable = 3
```
### [Other Recommendations](#page-1-10)

- Avoid trailing whitespace anywhere. Because it's usually invisible,it∃can be confusing: e.g. a backslash followed by a space and affiewline does not count as a line continuation marker. Some editorsdon't preserve it and many projects (like CPython itself) have pre-commit hooks that reject it.
- Always surround these binary operators with a single space on either side: assignment ( <sup>=</sup>), augmented assignment  $($ <sub>+=</sub>, <sub>-=</sub>etc.), comparisons  $($  ==, <, >,  $;$   $|$ =, <>, <=, $\sqrt{3}$ =, in, not in, is, is not), Booleans  $($ <sub>and</sub>, $\sqrt{3}$ <sub>r</sub>, not).
- If operators with different priorities are used, consider adding $\overline{\omega}$ hitespace around the operators with the lowest priority(ies). Useyour own judgment; however, never use more than one space, andalways have the same amount of whitespace on both sides of a binaryoperator.

```
Yes:
```

```
i = i + 1submitted += 1
x = x^*2 - 1hypot2 = x*x + y*yc = (a+b) * (a-b)No:
```
 $i=i+1$ submitted +=1

 $x = x * 2 - 1$ hypot2 =  $x * x + y * y$  $c = (a + b) * (a - b)$ 

Don't use spaces around the  $_\equiv$  sign when used to indicate a $\ker$  are argument or a default parameter value.

Yes:

```
def complex(real, imag=0.0):
     return magic(r=real, i=imag)
```
No:

```
def complex(real, imag = 0.0):
    return magic(r = real, i = imag)
```
Function annotations should use the normal rules for colons and always have spaces around the -> arrow if present. (See **Eunction Annotations** below for more about function annotations.)

Yes:

```
def munge(input: AnyStr): ...
def munge() -> AnyStr: ...
```
No:

```
def munge(input:AnyStr): ...
def munge()->PosInt: ...
```
When combining an argument annotation with a default value, use $\bar{\rm s}$ paces around the  $\,$   $_{\, =}$  sign (but only for those arguments that have both an annotation and a default).

Yes:

```
def munge(sep: AnyStr = None): ...
def munge(input: AnyStr, sep: AnyStr = None, limit=1000): ...
```
No:

```
def munge(input: AnyStr=None): ...
def munge(input: AnyStr, limit = 1000): ...
```
Compound statements (multiple statements on the same line) aregenerally discouraged.

Yes:

```
if foo == 'blah':
     do_blah_thing()
do_one()
do_two()
do_three()
```
Rather not:

if foo == 'blah': do\_blah\_thing() do\_one(); do\_two(); do\_three()

While sometimes it's okay to put an if/for/while with a small body on the same line, never do this for multiclause statements. Alsoavoid folding such long lines!

Rather not:

if foo == 'blah': do blah thing() for  $x$  in  $1$ st: total  $+= x$ while  $t < 10$ :  $t = delay()$ 

Definitely not:

```
if foo == 'blah': do_blah_thing()
else: do_non_blah_thing()
```
try: something() fnally: cleanup() <span id="page-16-1"></span><span id="page-16-0"></span>do one(); do two(); do three(long, argument, list, like, this)

if foo ==  $'$ blah': one(); two(); three()

## [When to Use Trailing Commas](#page-1-11)

Trailing commas are usually optional, except they are mandatory when making a tuple of one element (and in Python 2 they have semantics forthe  $_{\text{print}}$  statement). For clarity, it is recommended to surroundthe latter in (technically redundant) parentheses.

Yes:

FILES = ('setup.cfg',)

OK, but confusing:

FILES = 'setup.cfg',

When trailing commas are redundant, they are often helpful when a⊽ersion control system is used, when a list of values, arguments or imported items is expected to be extended over time. The pattern is to put each value (etc.) on a line by itself, always adding a trailing comma, and add the close parenthesis/bracket/brace on the next line. However it does not make sense to have a trailing comma on the same line as the closing delimiter (except in the above case of singleton tuples).

Yes:

```
FILES = \lceil 'setup.cfg',
     'tox.ini',
     ]
initialize(FILES,
             error=True,
\qquad \qquad )
```
https://www.python.org/dev/peps/pep-0008/[2018/7/11 21:51:08]

#### <span id="page-17-0"></span>No:

FILES = ['setup.cfg', 'tox.ini',] initialize(FILES, error=True,)

## **[Comments](#page-1-12)**

Comments that contradict the code are worse than no comments. Always make a priority of keeping the comments up-to-date when the code changes!

Comments should be complete sentences. The first word should be $\bar{c}$ apitalized, unless it is an identifier that begins with a lower case letter (never alter the case of identifers!).

Block comments generally consist of one or more paragraphs built out of $\bar{\text{c}}$ omplete sentences, with each sentence ending in a period.

You should use two spaces after a sentence-ending period in multi-sentence comments, except after the fnal sentence.

When writing English, follow Strunk and White.

Python coders from non-English speaking countries: please write your comments in English, unless you are 120% sure that the code will never be read by people who don't speak your language.

## <span id="page-17-1"></span>[Block Comments](#page-1-13)

Block comments generally apply to some (or all) code that follows them, and are indented to the same level as that code. Each line of ablock comment starts with a  $*$  and a single space (unless it isindented text inside the comment).

Paragraphs inside a block comment are separated by a line containing a $\mathrm{s}$ ingle  $_{\mathrm{\#}}$ .

#### [Inline Comments](#page-1-14)

Use inline comments sparingly.

An inline comment is a comment on the same line as a statement.Inline comments should be separated by at least two spaces from thestatement. They should start with a # and a single space.

<span id="page-18-1"></span><span id="page-18-0"></span>Inline comments are unnecessary and in fact distracting if they statethe obvious. Don't do this:

 $x = x + 1$  # Increment x

But sometimes, this is useful:

 $x = x + 1$  # Compensate for border

#### <span id="page-18-2"></span>[Documentation Strings](#page-1-15)

Conventions for writing good documentation strings( $\bar{a}$ .k.a. "docstrings") are immortalized in [PEP 257](https://www.python.org/dev/peps/pep-0257).

- Write docsrings for all public modules, functions, classes, and methods. Docsrings are not necessary for non-public methods, butyou should have a comment that describes what the method does. This comment should appear after the  $\det$  line.
- [PEP 257](https://www.python.org/dev/peps/pep-0257) describes good docstring conventions. Note that mostimportantly, the <sub>"""</sub> that ends a multiline docstring should beon a line by itself:

"""Return a foobang

Optional plotz says to frobnicate the bizbaz first. .....

For one liner docsrings, please keep the closing """ on the same line.

## [Naming Conventions](#page-1-16)

The naming conventions of Python's library are a bit of a mess, sowe'll never get this completely consistent -nevertheless, here arethe currently recommended naming standards. New modules and packages (including third party frameworks) should be written to thesestandards, but where an existing library has a different style, internal consistency is preferred.

#### <span id="page-18-3"></span>[Overriding Principle](#page-1-17)

Names that are visible to the user as public parts of the API should follow conventions that refect usage rather than implementation.

### [Descriptive: Naming Styles](#page-1-18)

There are a lot of different naming styles. It helps to be able torecognize what naming style is being used, independently from whatthey are used for.

The following naming styles are commonly distinguished:

- $\bullet$  b (single lowercase letter)
- $\blacksquare$  B (single uppercase letter)
- **lowercase**
- lower\_case\_with\_underscores
- **UPPERCASE**
- UPPER\_CASE\_WITH\_UNDERSCORES
- <span id="page-19-0"></span>CapitalizedWords (or CapWords, or CamelCase -- so named because of the bumpy look of its letters [\[4\]](#page-33-8)). This is also sometimes known as StudlyCaps.

Note: When using acronyms in CapWords, capitalize all thelētters of the acronym. Thus HTTPServerError is better than HttpServerError.

- $_{\tt mixedCase}$  (differs from CapitalizedWords by initial lowercasecharacter!)
- Capitalized\_Words\_With\_Underscores (Ugly!)

There's also the style of using a short unique prefix to group relatedñames together. This is not used much in Python, but it is mentioned for completeness. For example, the  $_{\text{os.stat}}$  () function returns atuple whose items traditionally have names like  $s_{\_\text{model}} s_{\_\text{size}} s_{\_\text{metric}}$  and so on. (This is done to emphasize the  $\bar{\rm{c}}$ orrespondence with the fields of the POSIX sy $\rm{st}$ em call  $\rm{struct},$  which $\rm{h}$ elps programmers familiar with that.)

The X11 library uses a leading X for all its public functions. InBython, this style is generally deemed unnecessary because attribute and method names are prefxed with an object, and function names are prefxed with a module name.

In addition, the following special forms using leading or trailingūnderscores are recognized (these can generally

<span id="page-20-0"></span>be combined with any case convention):

- <code>\_single\_leading\_underscore</code>: <code>weak</code> "internal use" indicator.E.g.  $_{\rm{from~M~import}}$   $_{\rm{toport}}$   $_{\rm{*}}$  does not import objects whose name starts with an underscore.
- single\_trailing\_underscore\_: used by convention to avoid conficts with Python keyword, e.g.

Tkinter.Toplevel(master, class\_='ClassName')

- \_\_double\_leading\_underscore: when naming a class attribute, invokes name mangling (inside class FooBar,  $\_$ <sub>boo</sub> becomes $\mathop{\sqsubseteq_{\text{FooBar}}}\nolimits_{\_\text{boo}}$ ; see below).
- $\_$ double\_leading\_and\_trailing\_underscore $\_$ : "magic" objects or $\bar{\text{at}}$ tributes that live in user-controlled namespaces.E.g. *\_\_init\_\_, \_\_import* \_\_ or \_\_<sub>file</sub>\_\_. Never inventsuch names; only use them as documented.

#### [Prescriptive: Naming Conventions](#page-1-19)

#### <span id="page-20-1"></span>[Names to Avoid](#page-1-20)

Never use the characters 'l' (lowercase letter el), 'O' (uppercase letter oh), or 'I' (uppercase letter eye) as single character variable names.

In some fonts, these characters are indistinguishable from theñumerals one and zero. When tempted to use 'l', use 'L' instead.

#### [ASCII Compatibility](#page-1-21)

<span id="page-20-3"></span><span id="page-20-2"></span>ldentifiers used in the standard library must be ASCII compatibleās described in the⊡<u>[policy section](https://www.python.org/dev/peps/pep-3131/#policy-specification)</u>of [PEP 3131](https://www.python.org/dev/peps/pep-3131).

#### [Package and Module Names](#page-1-22)

Modules should have short, all-lowercase names. Underscores can be used in the module name if it improves readability. Python packagesshould also have short, all-lowercase names, although the use ofunderscores is discouraged.

When an extension module written in C or C++ has an accompanying Python module that provides a higher level (e.g. more object oriented) interface, the C/C++ module has a leading underscore (e.g. \_socket).

#### <span id="page-21-0"></span>[Class Names](#page-1-23)

Class names should normally use the CapWords convention.

The naming convention for functions may be used instead in cases wheretħe interface is documented and used primarily as a callable.

Note that there is a separate convention for builtin names: most builtinñames are single words (or two words run together), with the CapWordsconvention used only for exception names and builtin constants.

#### <span id="page-21-1"></span>[Type Variable Names](#page-1-24)

Names of type variables introduced in <u>PEP 484</u> should normally use CapWordspreferring short names: <sub>ˈr</sub>,  $_{\rm AnyStr, \, Num.}$  It is recommended to add $\bar{\rm su}$ ffixes  $_{\rm \_co}$  or  $_{\rm \_contra}$  to the variables used to declare covariantōr contravariant behavior correspondingly:

from typing import TypeVar

VT co = TypeVar('VT co', covariant=True) KT\_contra = TypeVar('KT\_contra', contravariant=True)

#### <span id="page-21-2"></span>[Exception Names](#page-1-25)

Because exceptions should be classes, the class naming convention applies here. However, you should use the suffix "Error" on yourexception names (if the exception actually is an error).

#### <span id="page-21-3"></span>[Global Variable Names](#page-1-26)

(Let's hope that these variables are meant for use inside one moduleōnly.) The conventions are about the same as those for functions.

Modules that are designed for use via  $_{\tt from~M~import}$   $*$  should usetħe  $\_\_$ a $_{11}\_\_$  mechanism to prevent exporting globals, or use theolder convention of prefixing such globals with an underscore (whichyou might want to do to indicate these globals are "modulenon-public").

#### [Function and Variable Names](#page-1-27)

<span id="page-22-0"></span>Function names should be lowercase, with words separated by underscores as necessary to improve readability.

Variable names follow the same convention as function names.

mixedCase is allowed only in contexts where that's already thep̄revailing st͡yle (e.g. threading.py), to retain backwards compatibility.

#### [Function and Method Arguments](#page-1-28)

<span id="page-22-1"></span>Always use  $_{\text{self}}$  for the first argument to instance methods.

Always use  $_{\text{cls}}$  for the first argument to class methods.

If a function argument's name clashes with a reserved keyword, it is generally better to append a single trailing underscore rather than use an abbreviation or spelling corruption. Thus  $_{\text{class}}$  is better than  $_{\text{class}}$ . (Perhaps better is to avoid such clashes by using a synonym.)

#### <span id="page-22-2"></span>Method Names and Instance Variables

Use the function naming rules: lowercase with words separated byūnderscores as necessary to improve readability.

Use one leading underscore only for non-public methods and instance $\bar{\text{var}}$ ariables.

To avoid name clashes with subclasses, use two leading underscores toiūvoke Python's name mangling rules.

Python mangles these names with the class name: if class Foo has anāttribute named  $\,\_\_\mathrm{a}$ , it cannot be accessed by  $_{\text{Foo}.\_\text{a}}$ . (Aninsistent user could still gain access by calling  $_{\text{Foo}.\_\text{Foo}\_\text{a}}$ .) Generally, double leading underscores should be used only to avoid name conficts with attributes in classes designed to be subclassed.

Note: there is some controversy about the use of \_\_names (see below).

#### <span id="page-22-3"></span>Constants

Constants are usually defined on a module level and written in allc̄apital letters with underscores separating words. Examples include  $M_{\text{MAX\_OVERFLOW}}$  and  $_{\text{TOTAL}}$ .

#### [Designing for Inheritance](#page-1-31)

Always decide whether a class's methods and instance variables(collectively: "attributes") should be public or non-public. If in doubt, choose non-public; it's easier to make it public later than to make a public attribute nonpublic.

Public attributes are those that you expect unrelated clients of yourclass to use, with your commitment to avoid backwards incompatiblechanges. Non-public attributes are those that are not intended to beused by third parties; you make no guarantees that non-public attributes won't change or even be removed.

We don't use the term "private" here, since no attribute is really private in Python (without a generally unnecessary amount of work).

Another category of attributes are those that are part of the "subclass API" (often called "protected" in other languages). Some classes are designed to be inherited from, either to extend or modify aspects of the class's behavior. When designing such a class, take care to make explicit decisions about which attributes are public,  $\overline{\text{w}}$ hich are part of the subclass API, and which are truly only to be $\overline{\text{u}}$ sed by your base class.

With this in mind, here are the Pythonic guidelines:

- Public attributes should have no leading underscores.
- If your public attribute name collides with a reserved keyword, append a single trailing underscore to your attribute name. This ispreferable to an abbreviation or corrupted spelling. (However, notwithstanding this rule, 'cls' is the preferred spelling for any variable or argument which is known to be a class, especially the first argument to a class method.)

Note 1: See the argument name recommendation above for class methods.

For simple public data attributes, it is best to expose just theāttribute name, without complicated accessor/mutator methods. Keepin mind that Python provides an easy path to future enhancement, should you fnd that a simple data attribute needs to grow functional behavior. In that case, use properties to hide functional implementation behind simple data attribute access syntax.

Note 1: Properties only work on new-style classes.

Note 2: Try to keep the functional behavior side-efect free, although side-efects such as caching are generally fine.

<span id="page-24-2"></span><span id="page-24-1"></span><span id="page-24-0"></span>Note 3: Avoid using properties for computationally expensiveoperations; the attribute notation makes the caller believe that access is (relatively) cheap.

If your class is intended to be subclassed, and you have attributes that you do not want subclasses to use, consider naming them with double leading underscores and no trailing underscores. This invokes Python's name mangling algorithm, where the name of the dass is mangled into the attribute name. This helps avoid attribute name collisions should subclasses inadvertently contain attributes with the same name.

Note 1: Note that only the simple class name is used in the mangledñame, so if a subclass chooses both the same class name and attributename, you can still get name collisions.

Note 2: Name mangling can make certain uses, such as debugging and $\sqsubseteq_{\text{{getattr}}\_}$  , less convenient. However the name mangling algorithm is well documented and easy to perform manually.

Note 3: Not everyone likes name mangling. Try to balance the need to avoid accidental name clashes with potential use by advanced callers.

#### <span id="page-24-3"></span>[Public and Internal Interfaces](#page-1-32)

Any backwards compatibility guarantees apply only to public interfaces. Accordingly, it is important that users be able to clearly distinguish between public and internal interfaces.

Documented interfaces are considered public, unless the documentation explicitly declares them to be provisional or internal interfaces exempt from the usual backwards compatibility guarantees. All undocumented interfaces should be assumed to be internal.

To better support introspection, modules should explicitly declare the names in their public API using the  $\_$ a $_{11}\_$  attribute. Setting $\sqsubseteq_{\tt all}\_$  to an empty list indicates that the module has no public API.

Even with  $_{\_\_ {\rm all}\_\_ }$  set appropriately, internal interfaces (packages,m̃odules, classes, functions, attributes or other names) should still beprefixed with a single leading underscore.

An interface is also considered internal if any containing namespace (package, module or class) is considered internal.

Imported names should always be considered an implementation detail.Other modules must not rely on indirect access to such imported namesunless they are an explicitly documented part of the containing module'sAPI, such as <sub>os.path</sub> or a package's \_\_init\_ module that exposesfunctionality from submodules.

## [Programming Recommendations](#page-1-33)

Code should be written in a way that does not disadvantage other implementations of Python (PyPy, Jython, IronPython, Cython, Psyco, and such).

For example, do not rely on CPython's efficient implementation ofiñ-place string concatenation for statements in the form  $a_{+}$   $\frac{1}{2}$  bor  $a_{-}$  a  $+$  b. This optimization is fragile even in CPython (itonly works for some types) and isn't present at all in implementationsthat don't use refcounting. In performance sensitive parts of thelibrary, the  $\cdots$ ,  $\frac{\text{join}}{\text{join}}$  form should be used instead. This willensure that concatenation occurs in linear time across various implementations.

Comparisons to singletons like None should always be done with $\mathbb{q}_{\, \rm s}$  or  $_{\rm is \, not}$ , never the equality operators.

Also, beware of writing  $_{\rm if-x}$  when you really mean  $_{\rm if-x-is\ not None}$  -- e.g. when testing whether a variable or argument thatdefaults to None was set to some other value. The other value mighthave a type (such as a container) that could be false in a boolean context!

Use  $_{\texttt{is not}}$  operator rather than  $_{\texttt{not ... is}}$ . While bothexpressions are functionally identical, the former is more readable and preferred.

Yes:

if foo is not None:

No:

if not foo is None:

When implementing ordering operations with rich comparisons, it isbest to implement all six operations  $($ <sub>eq</sub><sub>1</sub>, <u>ne</u><sub>1</sub>, <u>l<sub>1</sub>t</u><sub>1</sub>, le<sub>1</sub>, <sub>gt</sub><sub>1</sub>, <sub>ge</sub><sup>1</sup>) rather than relying on other code to only exercise a particular comparison.

To minimize the effort involved, the  $_{\rm functions.total\_ordering()}$ decorator provides a tool to generate missing comparison methods.

<u>[PEP 207](https://www.python.org/dev/peps/pep-0207)</u> indicates that reflexivity rules *are* assumed by Python.Thus, the interpreter may swap  $_{\rm Y}$  <sub>> x</sub> with <sub>x</sub>  $\{y, y\}$  =  $\{x^{\overline{w}}\}$  ith  $x \leq y$ , and may swap the arguments of  $x == y$  and  $x := \overline{y}$ . The sort() and  $\min(y)$ 

operations are guaranteed to usethe  $\leq$  operator and the  $_{max()}$  function uses the  $\leq$  operator. However, it is best to implement all six operations sothat confusion doesn't arise in other contexts.

Always use a def statement instead of an assignment statement that bindsā lambda expression directly to an identifer.

Yes:

def f(x): return 2\*x

No:

 $f =$ lambda x: 2\*x

The first form means that the name of the resulting function object isspecifically 'f' instead of the generic '<lambda>'. This is moreūseful for tracebacks and string representations in general. The useof the assignment statement eliminates the sole benefit a lambdaexpression can offer over an explicit def statement (i.e. that it canbe embedded inside a larger expression)

Derive exceptions from  $_{\tt Exception}$  rather than  $_{\tt BaseException}$ .Direct inheritance from  $_{\tt BaseException}$  is reserved for exceptions where catching them is almost always the wrong thing to do.

Design exception hierarchies based on the disinctions that code *catching* the exceptions is likely to need, rather than the locations where the exceptions are raised. Aim to answer the question What went wrong?" programmatically, rather than only stating that"A problem occurred" (see [PEP 3151](https://www.python.org/dev/peps/pep-3151) for an example of this lesson being learned for the builtin exception hierarchy)

Class naming conventions apply here, although you should add the $\bar{\rm s}$ uffix "Error" to your exception classes if the exception is anerror. Non-error exceptions that are used for non-local flow controlor other forms of signaling need no special suffix.

Use exception chaining appropriately. In Python 3, "raise X from Y" should be used to indicate explicit replacement without losing theoriginal traceback.

When deliberately replacing an inner exception (using "raise X" in Python 2 or "raise X from None" in Python 3.3+), ensure that relevant details are transferred to the new exception (such as preserving the attribute name when converting KeyError to AttributeError, or embedding the text of the original exception in the new

#### exception message).

When raising an exception in Python 2, use  $_{\rm{raise}}$   $_{\rm{valuesrror('message')}}$  instead of the older form  $_{\rm{raise}}$ ValueError, 'message'.

The latter form is not legal Python 3 syntax.

The paren-using form also means that when the exception arguments are long or include sring formatting, you don't need to use line continuation characters thanks to the containing parentheses.

When catching exceptions, mention specific exceptions wheneverpossible instead of using a bare  $\rm_{except}$  : clause:

try:

 import platform\_specifc\_module except ImportError:

platform\_specifc\_module = None

A bare  $_{\rm except}$ : clause will catch SystemExit andKeyboardInterrupt exceptions, making it harder to interrupt a program with Control-C, and can disguise other problems. If you want to catch all exceptions that signal program errors, use except Exception: (bare except is equivalent to except Base Exception: ).

A good rule of thumb is to limit use of bare 'except' clauses to two cases:

- 1. If the exception handler will be printing out or logging thetr̄aceback; at least the user will be aware that an error hasoccurred.
- 2. If the code needs to do some cleanup work, but then lets the $\bar{\text{e}}$ xception propagate upwards with  $\rm_{raise}$   $_{\rm{raise}}$  $_{\rm try.\,.finally}$ can be a better way to handle this case.
- When binding caught exceptions to a name, prefer the explicit name binding syntax added in Python 2.6:
	- try:

```
 process_data()
```
except Exception as exc:

```
raise DataProcessingFailedError(str(exc))
```
This is the only syntax supported in Python 3, and avoids the ambiguity problems associated with the older comma-based syntax.

- When catching operating system errors, prefer the explicit exceptionhierarchy introduced in Python 3.3 over introspection of  $_{\text{errno}}$  Values.
- Additionally, for all try/except clauses, limit the  $_{\rm try}$  clausetō the absolute minimum amount of code necessary. Again, this avoids masking bugs.

Yes:

```
try:
```
value = collection[key]

except KeyError:

return key not found(key)

else:

return handle\_value(value)

No:

try:

```
 # Too broad!
     return handle_value(collection[key])
except KeyError:
     # Will also catch KeyError raised by handle_value()
     return key_not_found(key)
```
- When a resource is local to a particular section of code, use a $\mathbb{Q}_{\text{tth}}$  statement to ensure it is cleaned up promptly and reliably after use. A try/finally statement is also acceptable.
- Context managers should be invoked through separate functions or methods whenever they do something other than acquire and release resources.

Yes:

with conn.begin\_transaction(): do\_suf\_in\_transaction(conn)

No:

```
with conn:
```
do *fluff* in transaction(conn)

The latter example doesn't provide any information to indicate thattħe  $\_\rm{enter}\_\rm{and}\_\rm{exit}\_\rm{methods}$  are doing something other than closing the connection after a transaction. Being explicit is important in this case.

Be consistent in return statements. Either all return statements inā function should return an expression, or none of them should. If any return statement returns an expression, any return statements where no value is returned should explicitly state this as  $_{\text{returnNone}}$ , and an explicit return statement should be present at the end of the function (if reachable).

Yes:

```
def foo(x):
    if x \ge 0:
         return math.sqrt(x)
     else:
         return None
def bar(x):
    if x < 0:
```

```
 return None
 return math.sqrt(x)
```
No:

```
def foo(x):
    if x \succ = 0:
         return math.sqrt(x)
def bar(x):
    if x < 0:
          return
```
return math.sqrt(x)

Use string methods instead of the string module.

String methods are always much faster and share the same API withūnicode strings. Override this rule if backwards compatibility with Pythons older than 2.0 is required.

Use  $\cdots$  startswith () and  $\cdots$  endswith() instead of stringslicing to check for prefixes or suffixes.

startswith() and endswith() are cleaner and less error prone:

```
Yes: if foo.startswith('bar'):
No: if foo[:3] == 'bar':
```
Object type comparisons should always use isinstance() instead of $\bar{c}$ omparing types directly.

Yes: if isinstance(obj, int):

No: if type(obj) is type(1):

When checking if an object is a string, keep in mind that it mightɓe a unicode string too! In Python 2, str and unicode have acommon base class, basestring, so you can do:

if isinstance(obj, basestring):

Note that in Python 3,  $_{\rm unicode}$  and  $_{\rm basestring}$  no longer exist(there is only  $_{\rm str})$  and a bytes object is no longer a kind ofstring (it is a sequence of integers instead).

For sequences, (strings, lists, tuples), use the fact that emptysequences are false.

```
Yes: if not seq:
      if seq:
```
- No: if len(seq):
	- if not len(seq):
- Don't write string literals that rely on significant trailingѿhitespace. Such trailing whitespace is visually indistinguishable and some editors (or more recently, reindent.py) will trim them.

Don't compare boolean values to True or False using  $=$ .

Yes: if greeting: No: if greeting == True: Worse: if greeting is True:

#### [Function Annotations](#page-1-34)

With the acceptance of [PEP 484](https://www.python.org/dev/peps/pep-0484), the style rules for functionannotations are changing.

- In order to be forward compatible, function annotations in Python 3code should preferably use [PEP 484](https://www.python.org/dev/peps/pep-0484) syntax. (There are some formatting recommendations for annotations in the previous section.)
- The experimentation with annotation styles that was recommendedp̄reviously in this PEP is no longer encouraged.
- However, outside the stdlib, experiments within the rules of [PEP 484](https://www.python.org/dev/peps/pep-0484)are now encouraged. For example, marking up a large third partylibrary or application with [PEP 484](https://www.python.org/dev/peps/pep-0484) style type annotations, reviewing how easy it was to add those annotations, and observing whether their presence increases code understandability.
- The Python standard library should be conservative in adopting suchānnotations, but their use is allowed for new code and for bigrefactorings.
- For code that wants to make a different use of function annotationsit is recommended to put a comment of the form:
	- # type: ignore

near the top of the fle; this tells type checker to ignore all annotations. (More fne-grained ways of disabling complaints fromtype checkers can be found in [PEP 484.](https://www.python.org/dev/peps/pep-0484))

- Like linters, type checkers are optional, separate tools. Python interpreters by default should not issue any messages due to type checking and should not alter their behavior based on annotations.
- Users who don't want to use type checkers are free to ignore them. However, it is expected that users of third party library packages may want to run type checkers over those packages. For this purpose [PEP 484](https://www.python.org/dev/peps/pep-0484) recommends the use of stub files: .pyi files that are readby the type checker in preference of the

<span id="page-32-0"></span> corresponding .py fles. Stub fles can be disributed with a library, or separately (with the library author's permission) through the typeshed repo [\[5\]](#page-33-9).

<span id="page-32-1"></span>For code that needs to be backwards compatible, type annotations can be added in the form of comments. See the relevant section of **[PEP 484](https://www.python.org/dev/peps/pep-0484)** [\[6\]](#page-33-10).

#### <span id="page-32-2"></span>[Variable Annotations](#page-1-35)

 $\overline{\text{PEP 526}}$  $\overline{\text{PEP 526}}$  $\overline{\text{PEP 526}}$  introduced variable annotations. The style recommendations for them are $\bar{\text{s}}$ milar to those on function annotations described above:

- Annotations for module level variables, class and instance variables,ānd local variables should have a single space after the colon.
- There should be no space before the colon.
- If an assignment has a right hand side, then the equality sign should have exactly one space on both sides.
- Yes:

code: int

```
class Point:
                     coords: Tuple[int, int]
                   label:snr} \frac{1}{2} abel: \frac{1}{2} \frac{1}{2} \frac{1}{2} \frac{1}{2} \frac{1}{2} \frac{1}{2} \frac{1}{2} \frac{1}{2} \frac{1}{2} \frac{1}{2} \frac{1}{2} \frac{1}{2} \frac{1}{2} \frac{1}{2} \frac{1}{2} \frac{1}{2} \frac{1}{2} \frac{1}{2} \frac{1}{2} \frac{1}{2
```
No:

code:int # No space after colon code : int # Space before colon

class Test:

result: int=0 # No spaces around equality sign

Although the <u>PEP 526</u> is accepted for Python 3.6, the variable annotation $\bar{\rm{s}}$ yntax is the preferred syntax for stub files on all versions of Python (see [PEP 484](https://www.python.org/dev/peps/pep-0484) for details).

#### <span id="page-33-6"></span><span id="page-33-1"></span><span id="page-33-0"></span>Footnotes

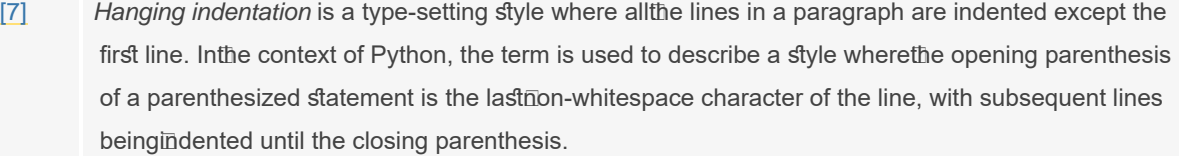

# <span id="page-33-5"></span><span id="page-33-4"></span><span id="page-33-2"></span>**[References](#page-2-1)**

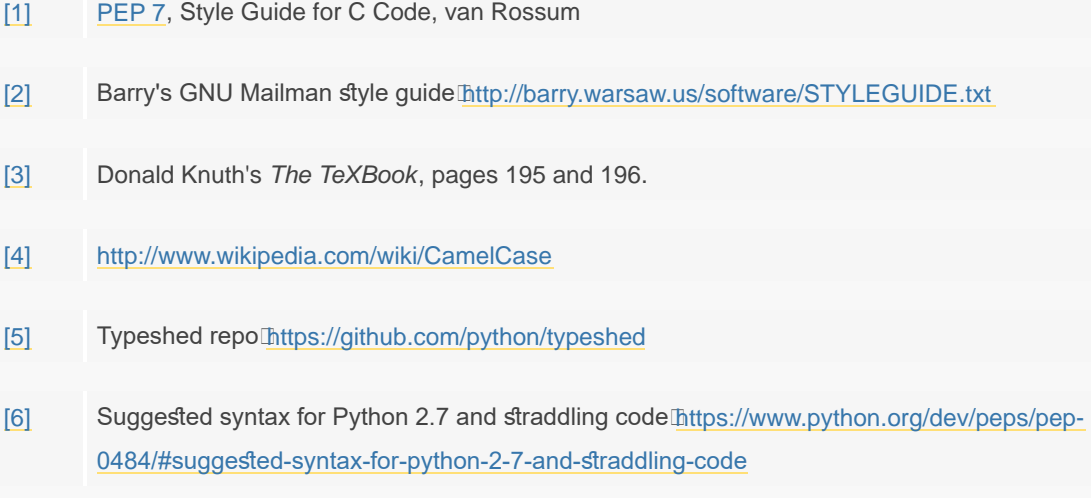

# **[Copyright](#page-2-4)**

This document has been placed in the public domain.

Source: https://github.com/python/peps/blob/master/pep-0008.txt

<span id="page-33-10"></span><span id="page-33-9"></span><span id="page-33-8"></span><span id="page-33-7"></span><span id="page-33-3"></span>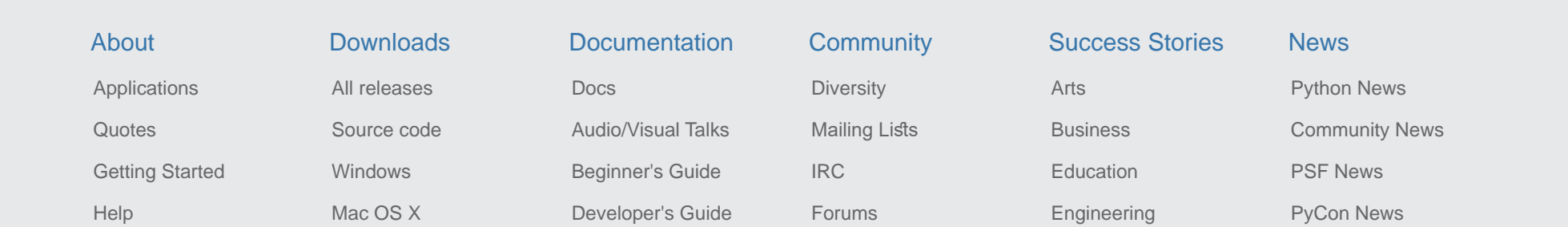

<span id="page-34-0"></span>PEP 8 -- Style Guide for Python Code | Python.org

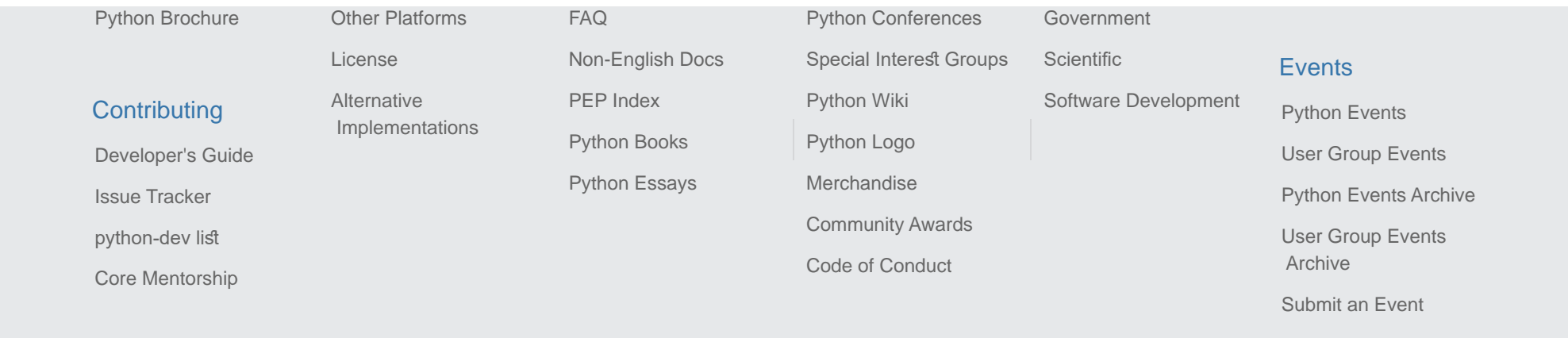

[Help & General Contact](https://www.python.org/about/help/) [Diversity Initiatives](https://www.python.org/community/diversity/) [Submit Website Bug](https://github.com/python/pythondotorg/issues) [Status](https://status.python.org/) <sup>o</sup>